## Fichier:Utilisation CNC Shopbot commande manuelle.jpg

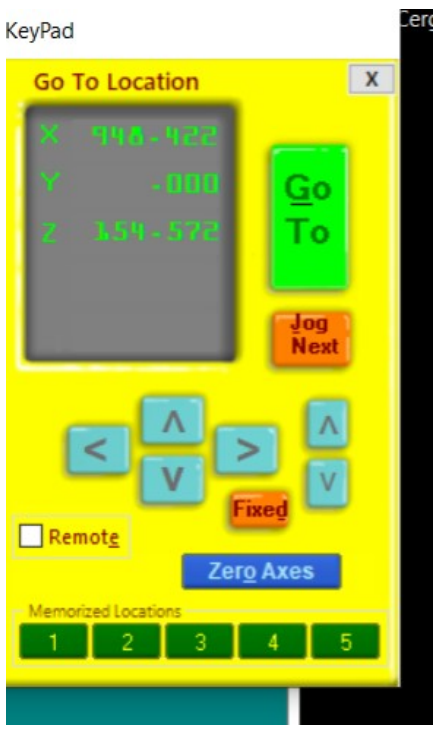

Pas de plus haute résolution disponible.

[Utilisation\\_CNC\\_Shopbot\\_commande\\_manuelle.jpg](https://wikifab.org/images/3/3c/Utilisation_CNC_Shopbot_commande_manuelle.jpg) (292 × 489 pixels, taille du fichier : 29 Kio, type MIME : image/jpeg) Utilisation\_CNC\_Shopbot\_commande\_manuelle

## Historique du fichier

Cliquer sur une date et heure pour voir le fichier tel qu'il était à ce moment-là.

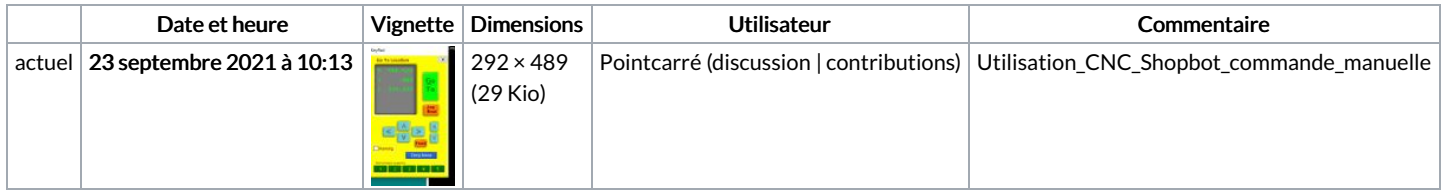

Vous ne pouvez pas remplacer ce fichier.

## Utilisation du fichier

La page suivante utilise ce fichier :

[Utilisation](https://wikifab.org/wiki/Utilisation_CNC_Shopbot) CNC Shopbot